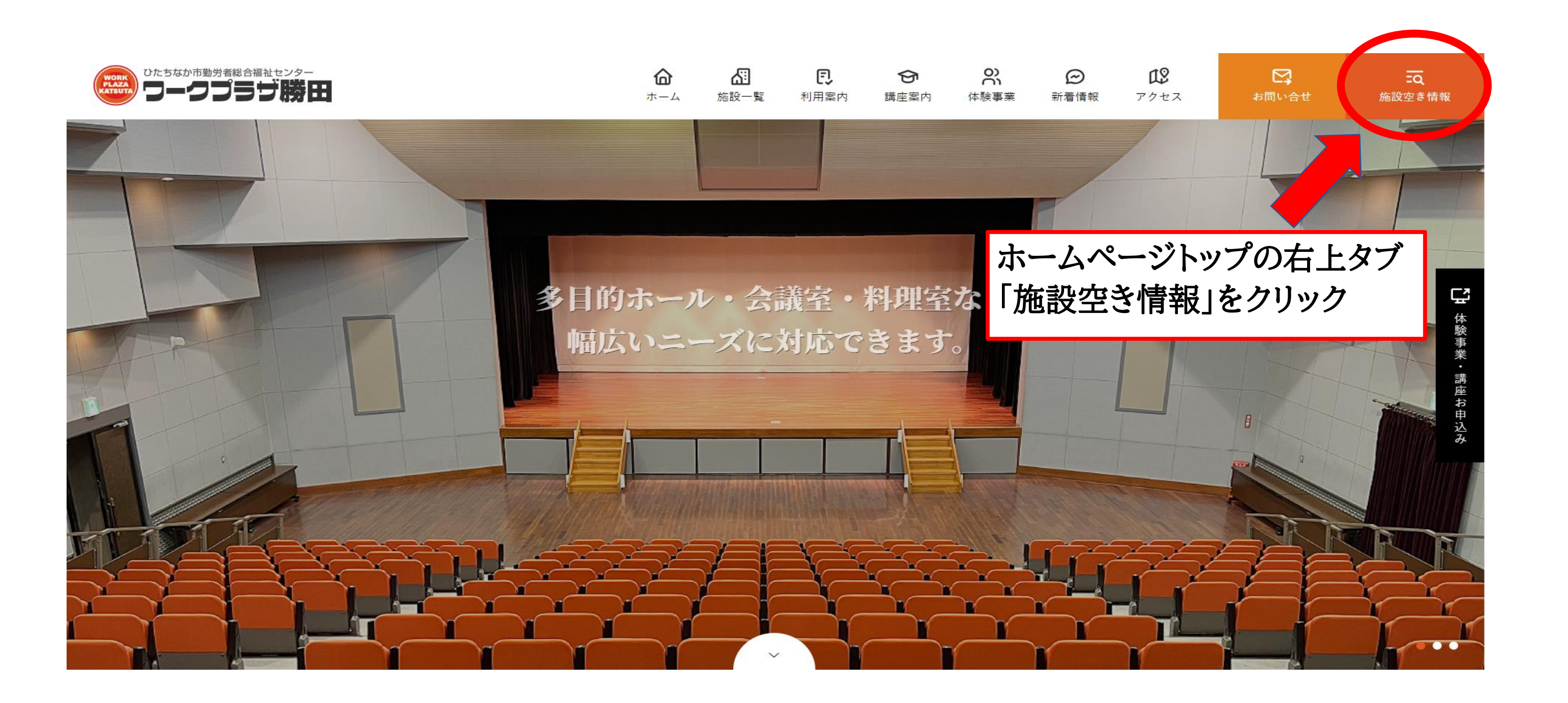

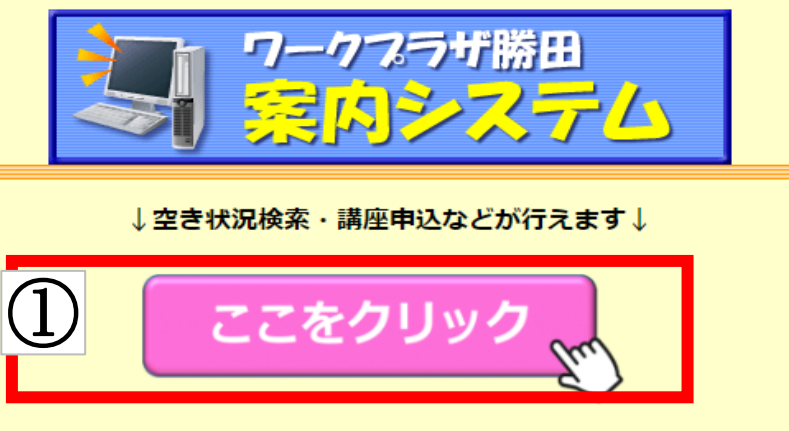

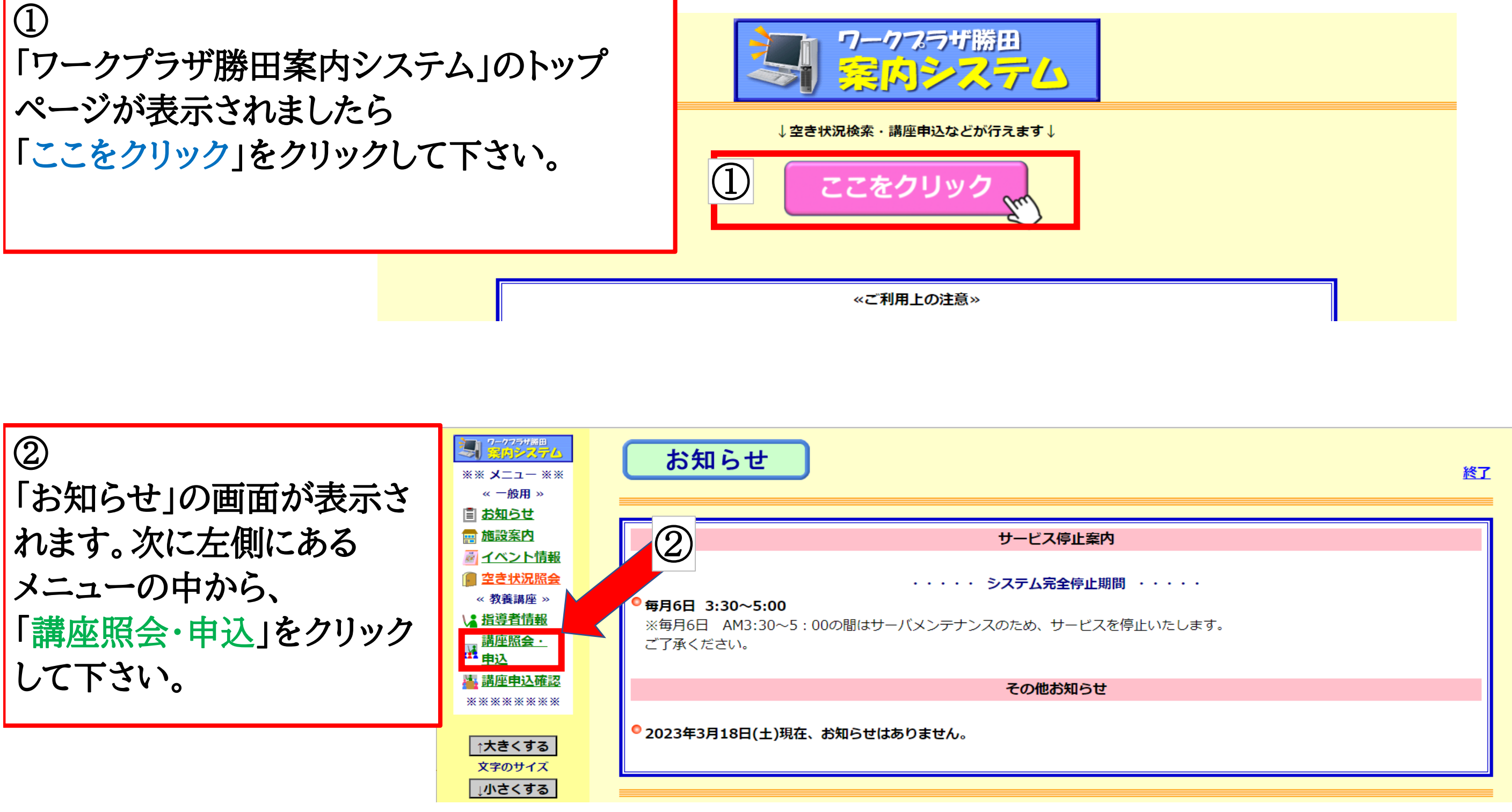

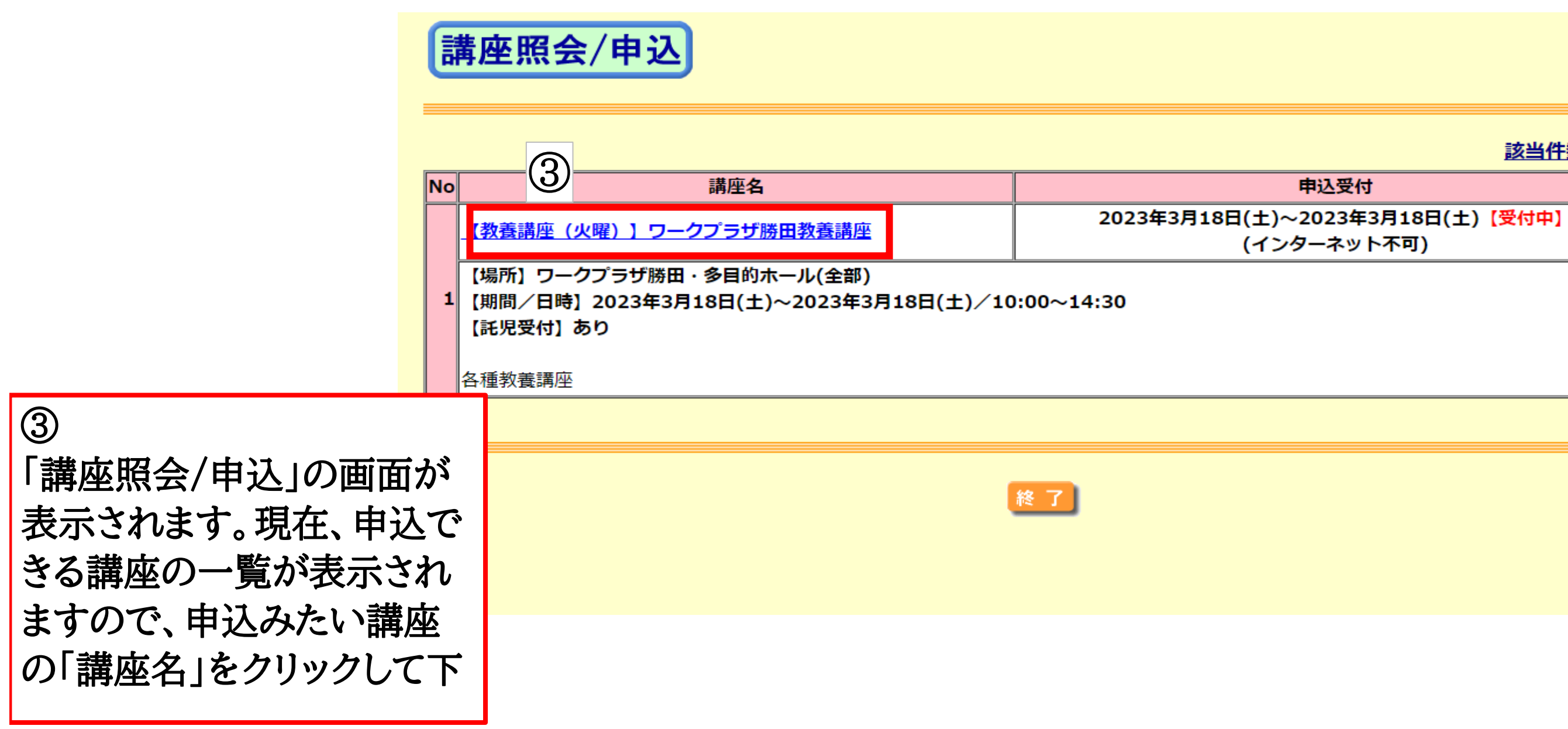

終了

該当件数: 1件

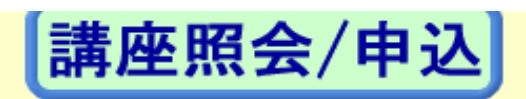

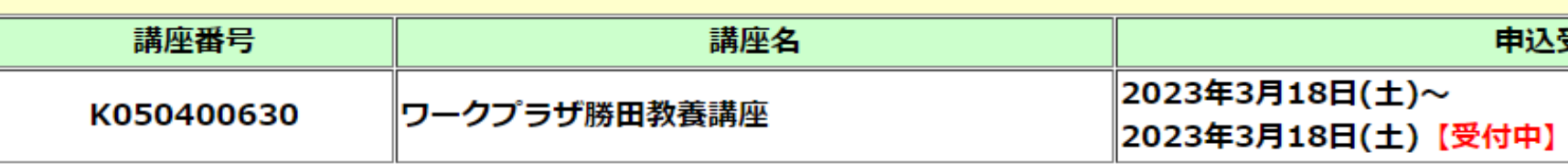

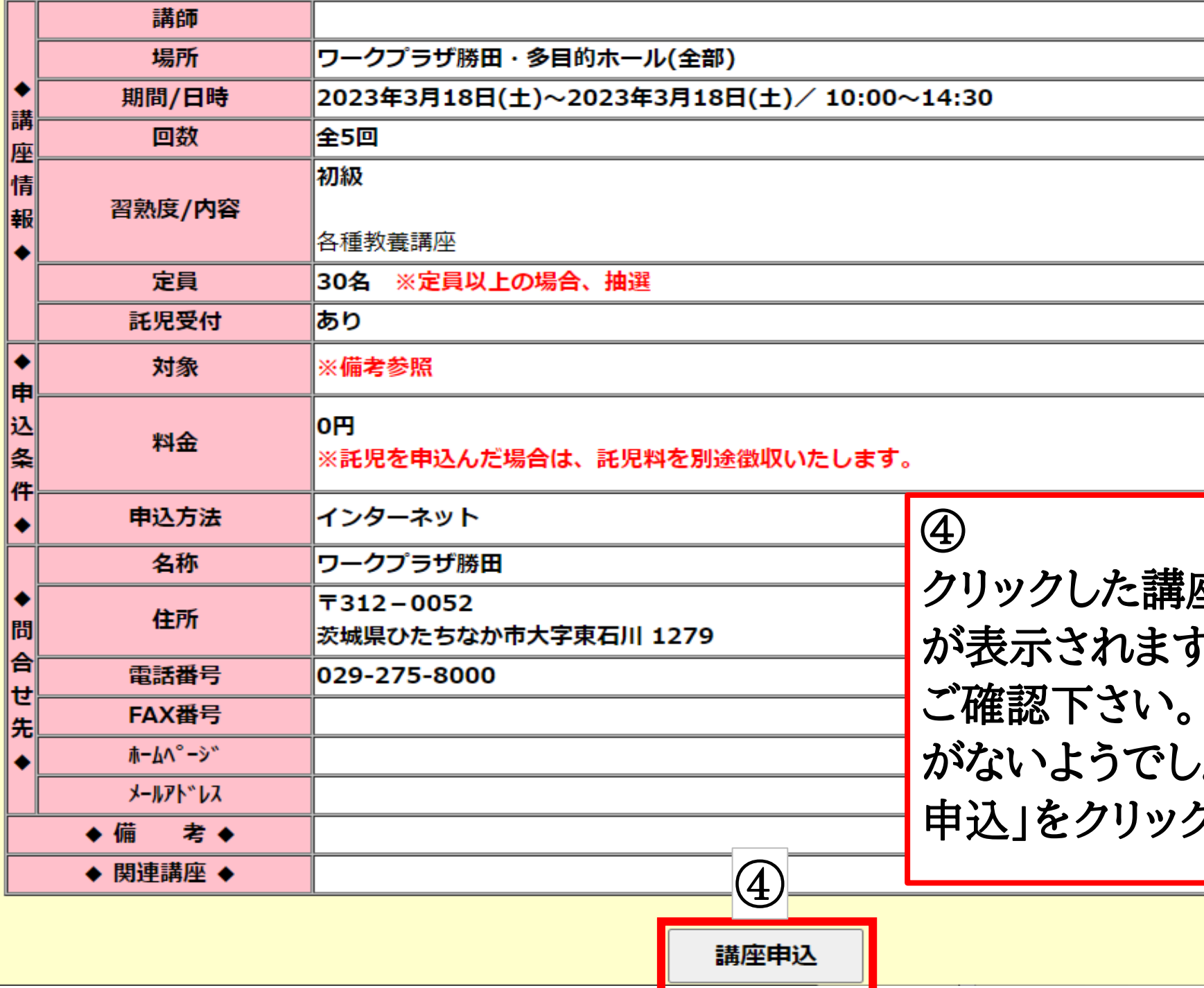

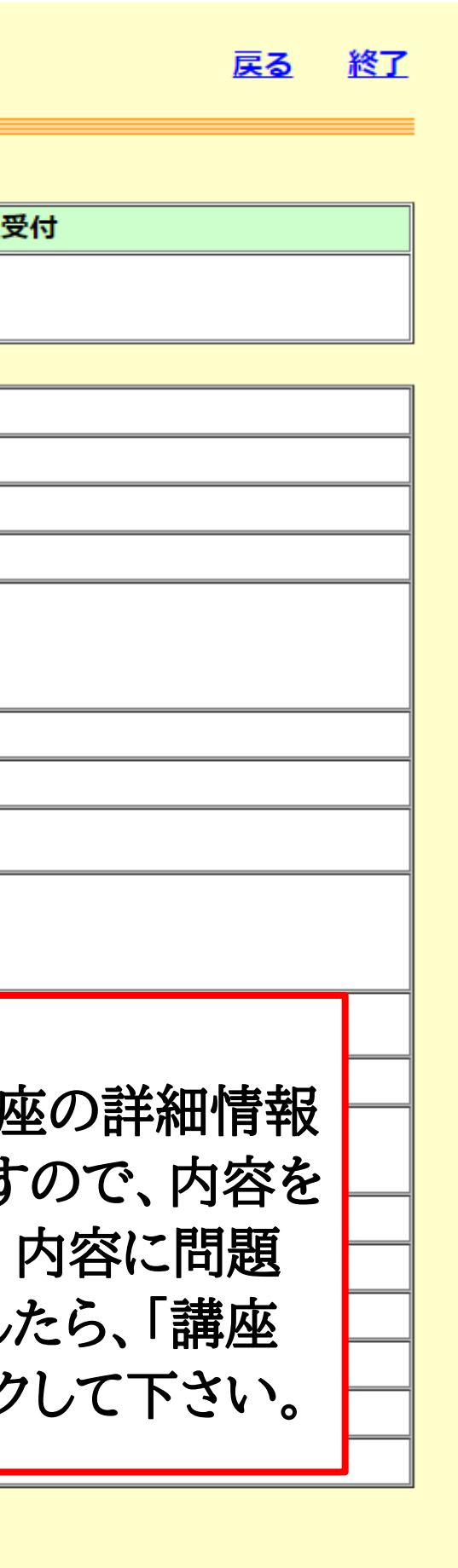

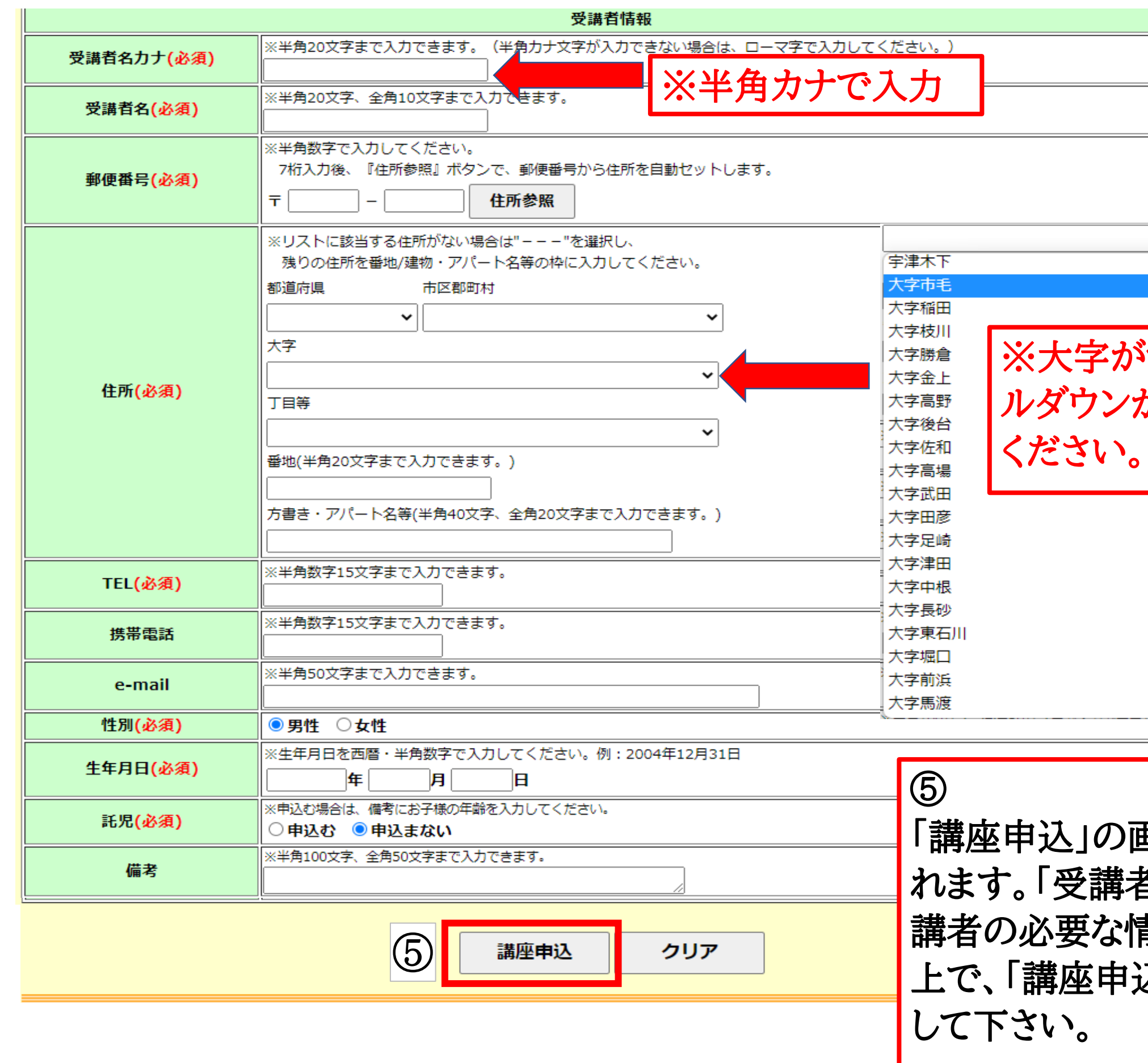

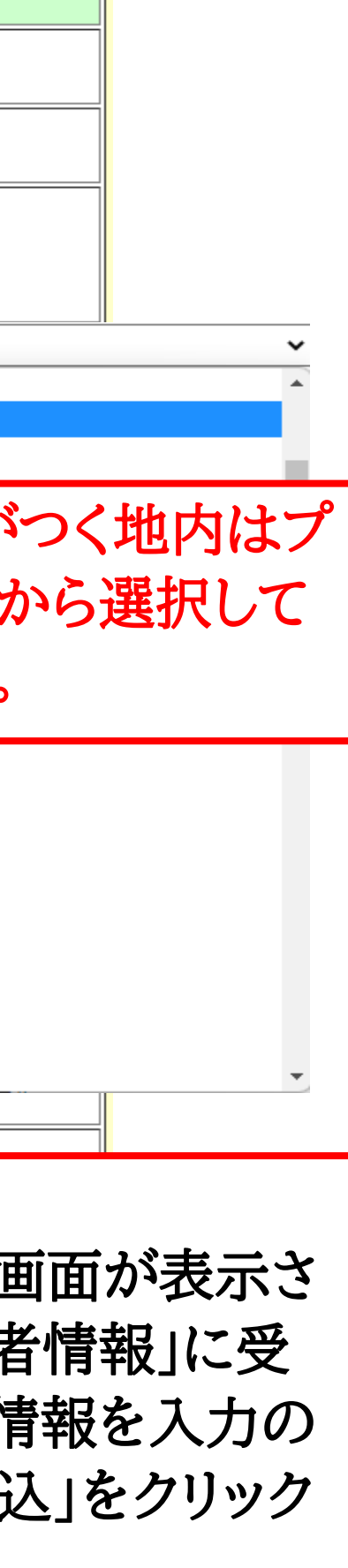

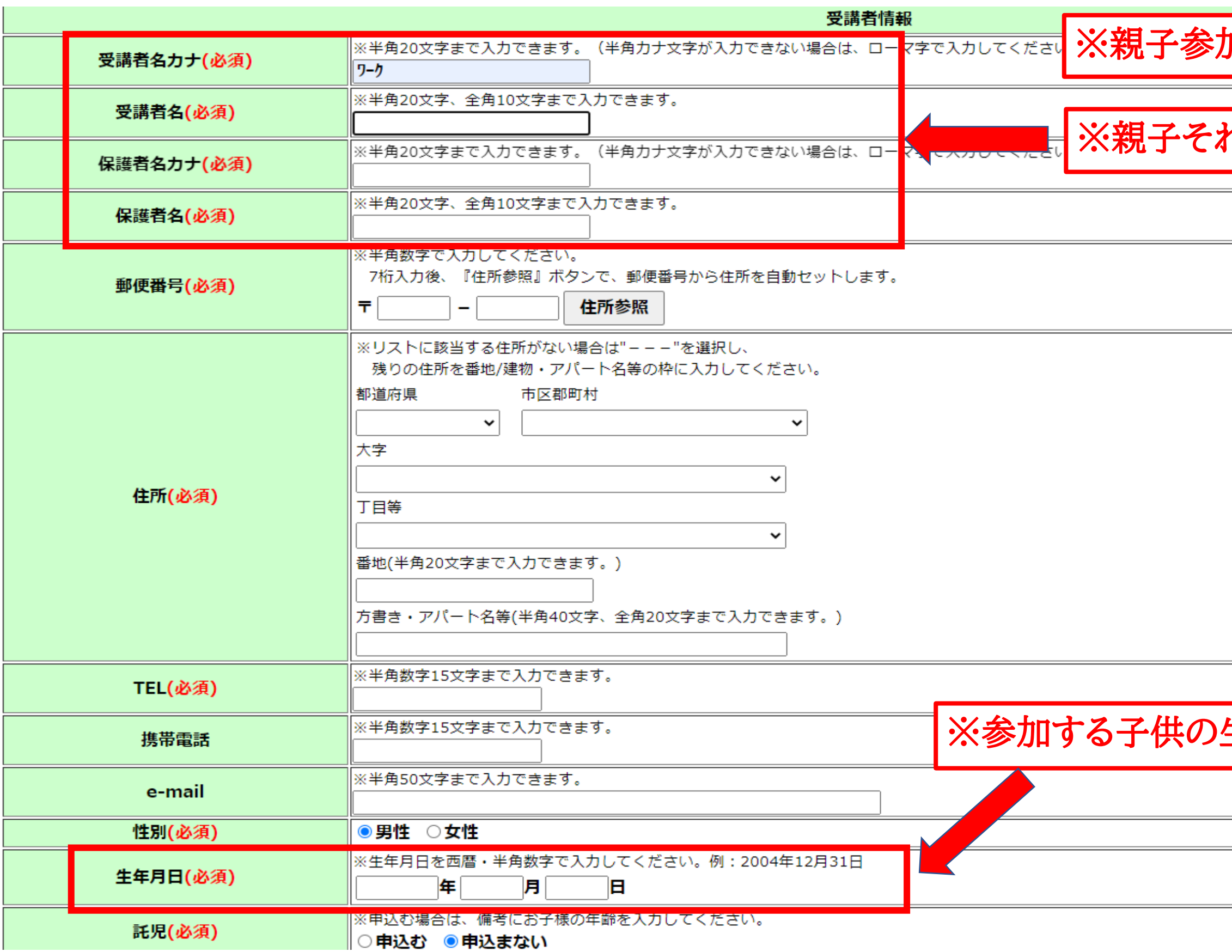

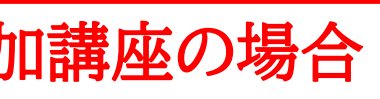

## れぞれの名前を入力

## <mark>生年月日を入力</mark>

## 講座申込

講座申込が完了しました。申込番号は必ず控えておいてください。 この講座は定員を超えた場合、抽選になります。 2023年3月18日(土)~2023年3月18日(土)の間に「講座申込確認」より抽選結果を確認してください。 なお、有料講座の場合は、窓口で受講料を納入し確定処理を行ってください。

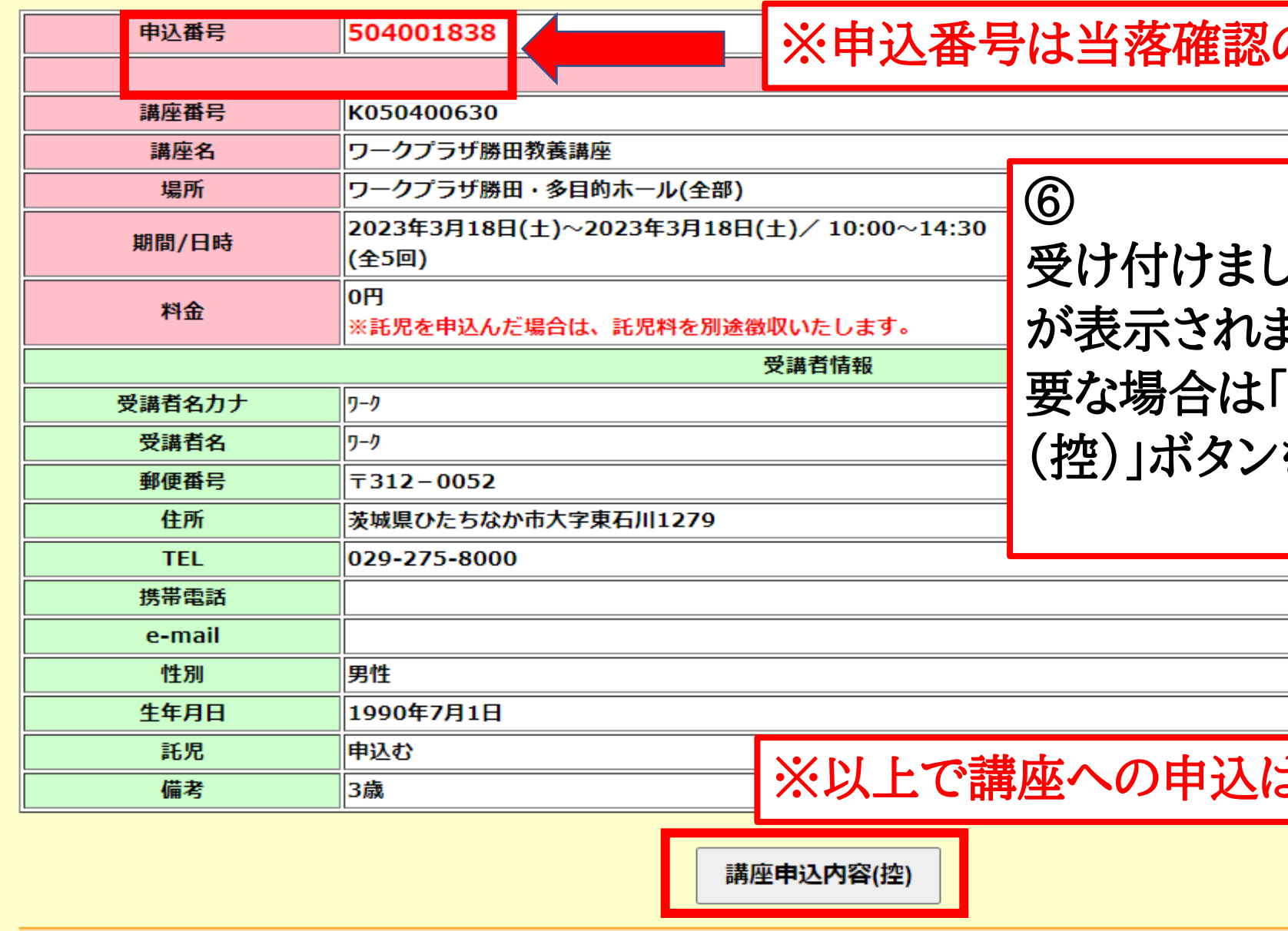

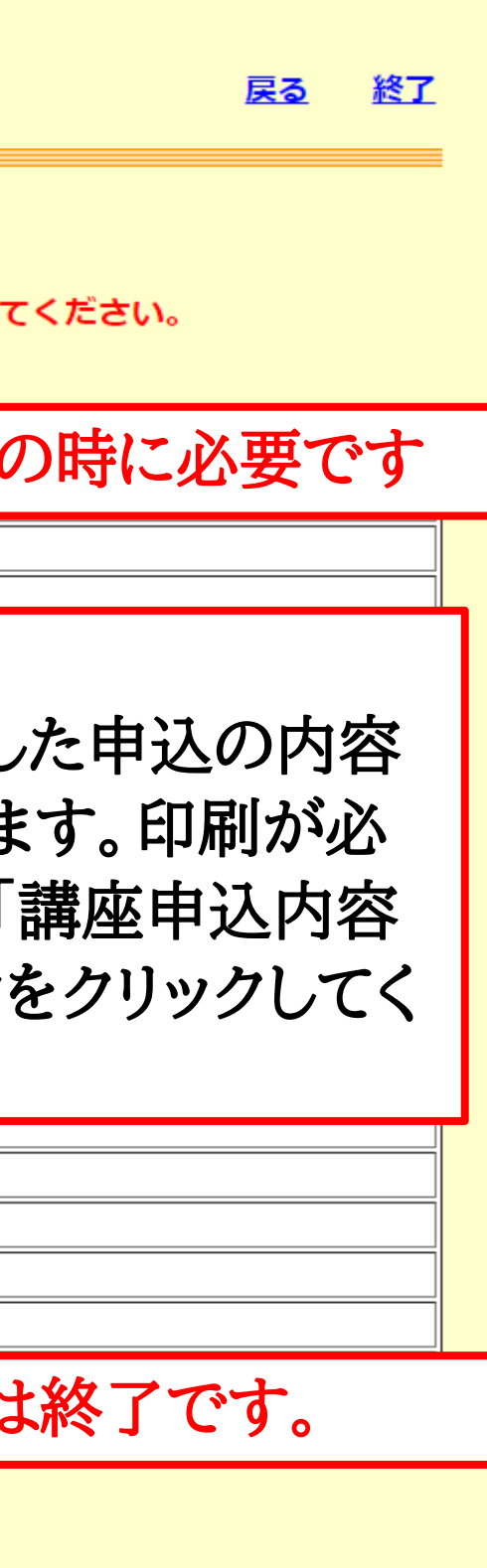